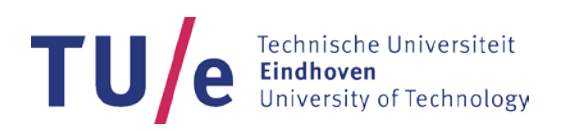

# **Cookie Policy – TU/e Learning Management System**

*Last update:* 3 February 2017

This is the website for the TU/e Learning Management System (LMS) provided by Technische Universiteit Eindhoven (also referred to as **TU/e, we/us/our**). We use various cookies when you make use of the LMS through this website. With this Cookie Policy, we would like to inform you what cookies are, what they do, and what kind of cookies we use when we offer you the possibility to make use of the LMS.

When this Cookie Policy refers to "devices", it refers to any computer, smartphone, tablet or other device with internet access, which you may use in order to access the LMS. We may amend this Cookie Policy from time to time.

The most recent version of this Cookie Policy is dated: 3 February 2017, and replaces any previous version(s) thereof.

# **1 What are cookies?**

- 1.1 Cookies are small files that may be placed on the hard disk of your device each time when you visit our website. Because a cookie is stored on the hard disk of your device, our website server where our website is located can recognise the IP address of your device and the use that you may make of our website. Where we refer to cookies in this Cookie Policy, this includes all similar techniques which store information about your use of the LMS on your device, such as web beacons and pixeltags.
- 1.2 A cookie may have a certain validity period starting on the moment it is stored on the hard disk of your device. Once the applicable validity period has lapsed, the cookie that it concerns will automatically be deleted from your hard disk by your browser. We use cookies that are valid for the duration of your view of a certain webpage only, your browser session or cookies that remain valid for a longer period of time so that they can easily be recognised at your next visit to our website. In so far as we collect personal data using cookies (such as your IP address, your name and registration data), we process these personal data in accordance with our [Privacy Policy.](http://www.tue.nl/termsofuseandprivacy/tueprivacypolicylms)

# **2 Accepting and blocking cookies**

- 2.1 Most browsers of the devices that are used are standard set to accept cookies automatically. You can adjust this and change your browser settings to reject cookies, to accept or block each type of cookie individually, or that all cookies are removed as soon as you close your browser. If you decide to block or delete all or certain types of cookies, you may experience a loss of functionality of our website or your ability to access it. Another option is to adjust your browser settings to alert you when any type of cookies is being placed.
- 2.2 More information on managing cookies can be found on the [All About Cookies](http://www.allaboutcookies.org/) website. Please note that this informative website is not linked to us in any way and we have no influence on it whatsoever.

### **3 Cookies on our website**

3.1 On our website, we solely use functional cookies, and not any analytical or tracking cookies that would have an impact on your privacy. Functional cookies are needed to offer you a full functioning of the LMS. Therefore, these cookies can be placed without asking your prior consent.

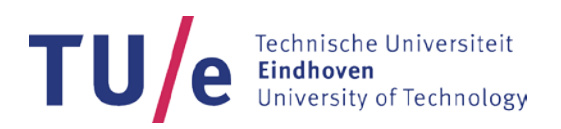

- 3.2 The cookies on our website will solely be placed by our service provider Instructure, Inc., located in the USA, on our behalf. As a result, the cookies that have been placed on your device, may not only be read out by us, but also by Instructure, Inc. In this respect, we have concluded a data processing agreement with Instructure, Inc, and we have also made arrangements to arrange a legitimate transfer of personal data to Instructure, Inc.
- 3.3 The table below informs you on which types of functional cookies will be placed, for what purpose, what information will be collected and how long we will retain the information.

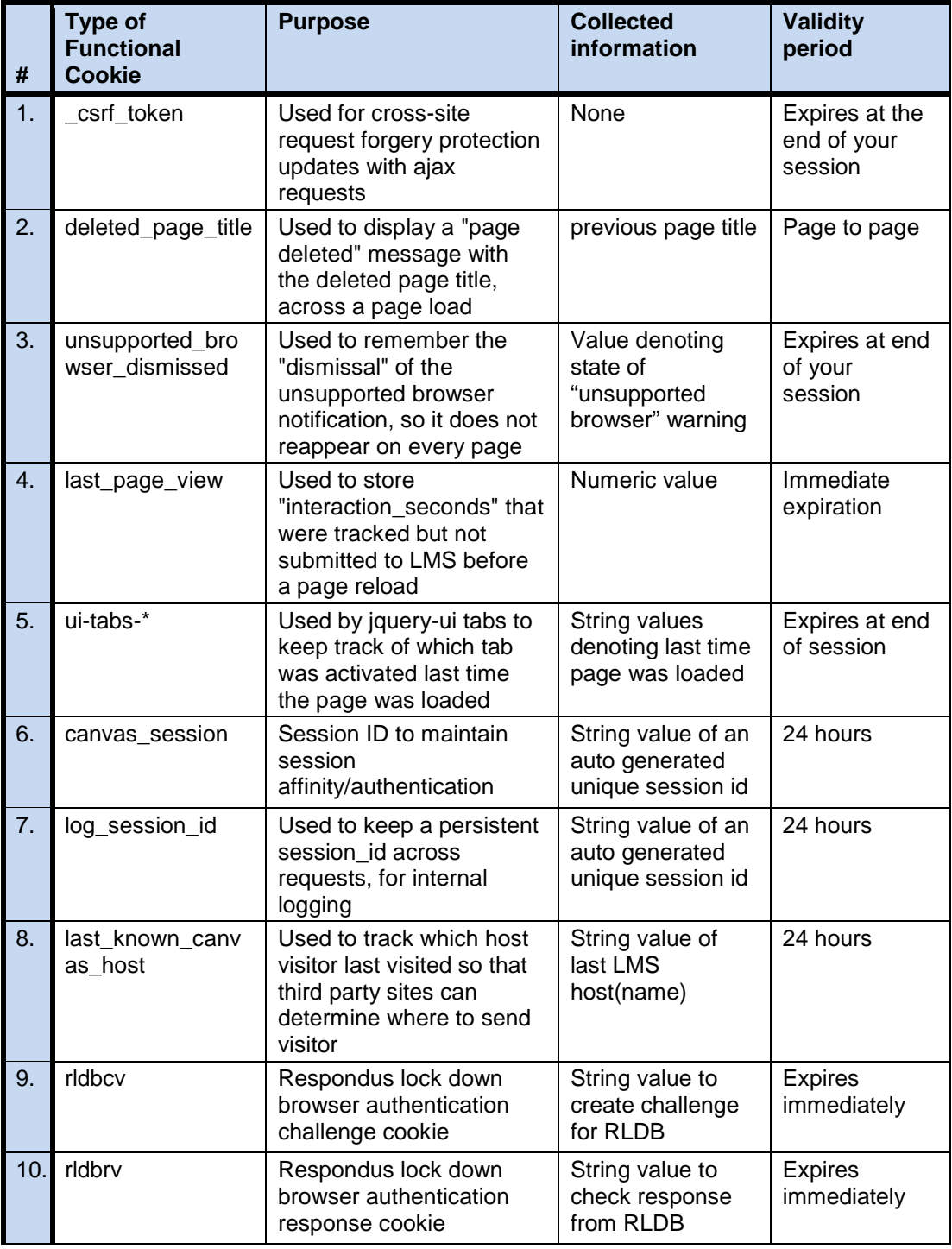

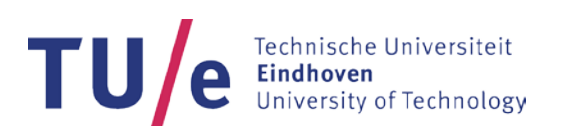

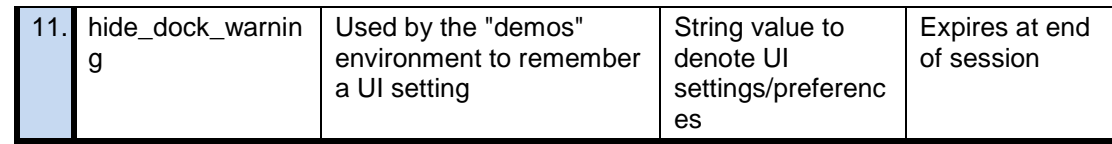

# **4 How can you exercise your rights?**

4.1 Please contact us via the contact details below, if you have questions about how we use cookies, process your personal data, or if you would like to inspect, correct or remove your personal data.

# **You may contact us at**:

Technische Universiteit Eindhoven Attn: Helpdesk Canvas P.O. Box 513 5600 MB Eindhoven The Netherlands E-mail: [canvas@tue.nl](mailto:canvas@tue.nl)

\*\*\*\*\*